# **Instructions for Setting up a Chapter or Division Web Site**

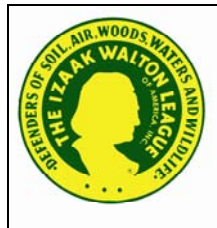

A Web site can enable an Izaak Walton League chapter or division to communicate more easily and effectively with its current members while also reaching out to the wider conservation community in its area. Completing the form on page 2 will allow the IWLA National Office to set up a FREE basic Web site through Google™ for your chapter or

division. This service is primarily for chapters or divisions that do *not* already have a site, but might also be useful for those who do have a site, but would prefer one that might be easier to maintain than their current site. Upon completion of your Web site, you will be given additional information from the National Office about how to log into and maintain your site.

## **1. First, complete the** *Chapter and Division Web Site Form* **(page 2) for initial set-up of your site.**

- This includes providing us with the name and contact information for your **Webmaster** (the person who will be responsible for maintaining your site), your chapter or division name, your banner selection (the picture at the top of your pages), and your basic home page text.
- $\triangleright$  In addition to creating your home page, we will create links to pages for "About Us," "News," "Programs and Activities" "Membership Information," "Calendar," and "Contact Us" that you will be able to fill in with information about your chapter or division. (Any pages you do not wish to have can easily be deleted later, and new ones can also be added.)
- Please note that you will be agreeing to abide by Google™'s privacy and security policies by having a Google™ Web site. You can read their complete policies at this Web address: **http://www.google.com/policies/privacy/**

### **2. Then mail or fax your completed, SIGNED form (by an officer), and address any questions to:**

 Izaak Walton League of America ATTN: Tara Scibelli 707 Conservation Lane Gaithersburg, MD 20878-2983 Fax: (301)-548-0146 Phone: (301)-548-0150, ext. 255 Toll free: (800)-IKE-LINE **tscibelli@iwla.org**

#### **3. After the National Office has set up your Web site, your Webmaster will receive the following:**

- $\triangleright$  The Web site address (URL) for your chapter or division Web site.
- An initial password to log into your Google™ account to manage your site.
- $\triangleright$  Instructions on how to do basic editing of your Web site.

### **Remember to include your Webmaster's contact info and have an OFFICER sign the release at the bottom of the form.**

Thank you very much!

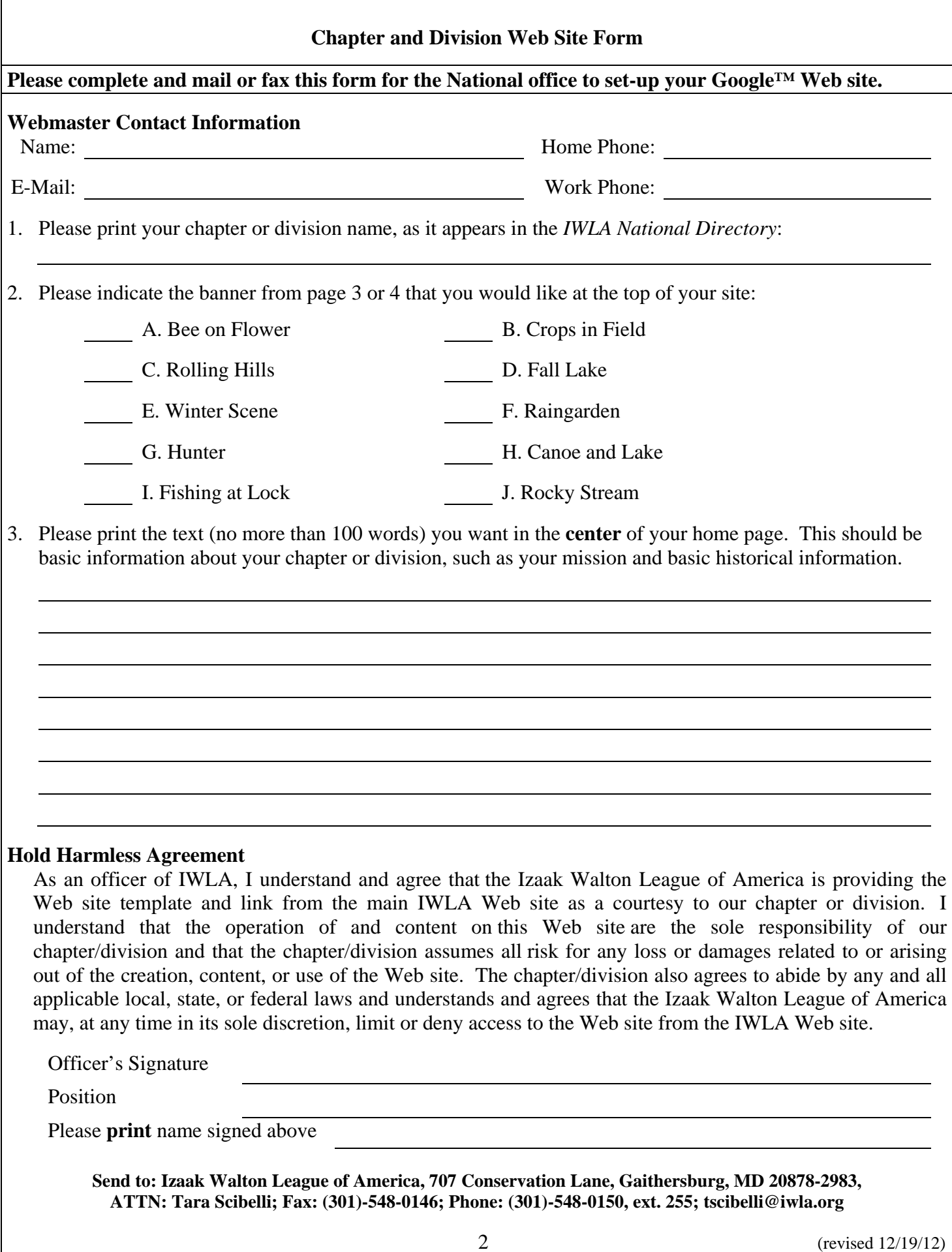

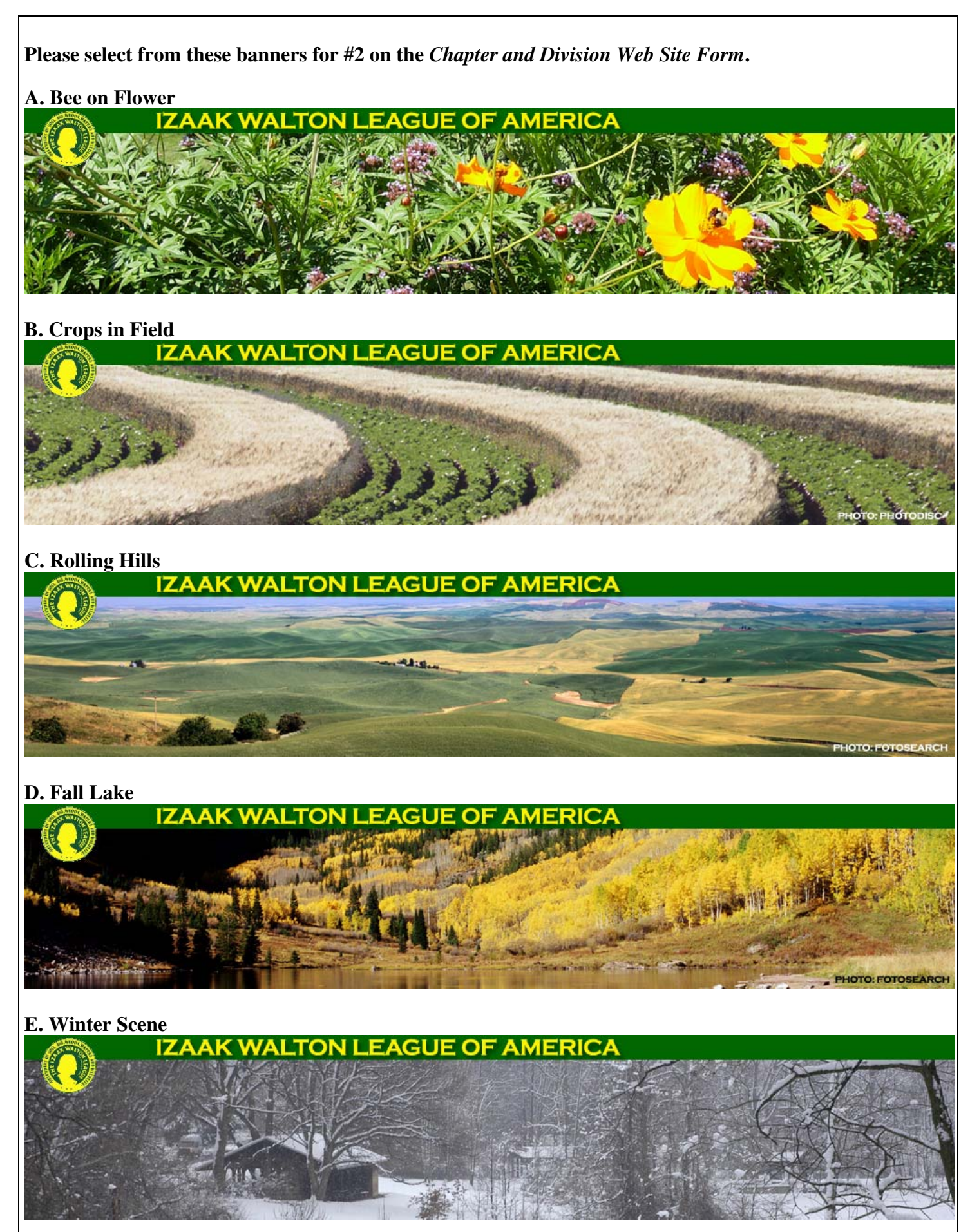

3 (revised 12/19/12)

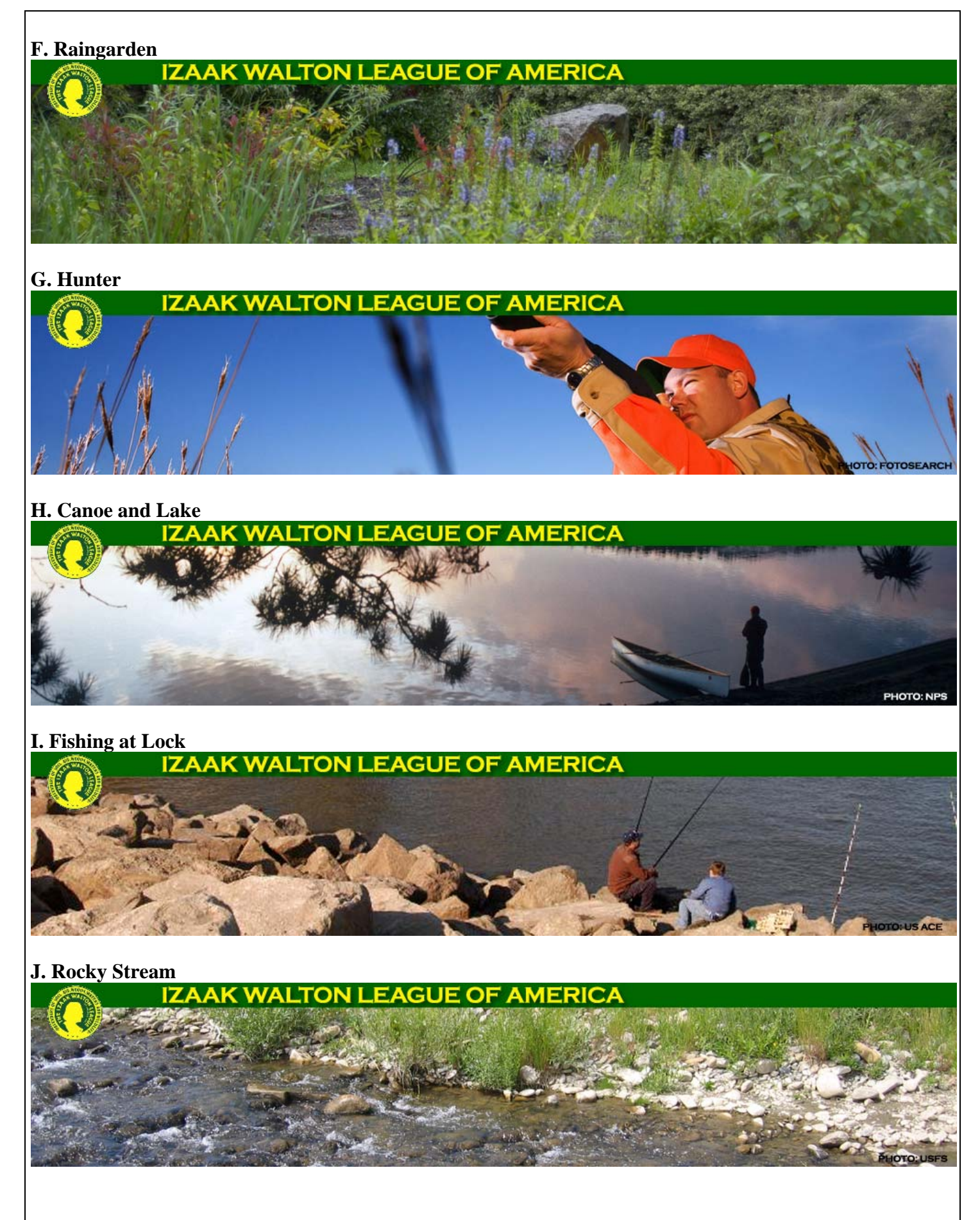